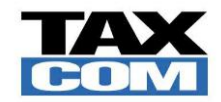

l

# Заявление на оказание услуг

**для физических лиц**

**Дата формирования Заявления «\_\_\_» \_\_\_\_\_\_\_\_ 20 \_\_ г.**

## **I. Сведения о Заявителе**<sup>1</sup>

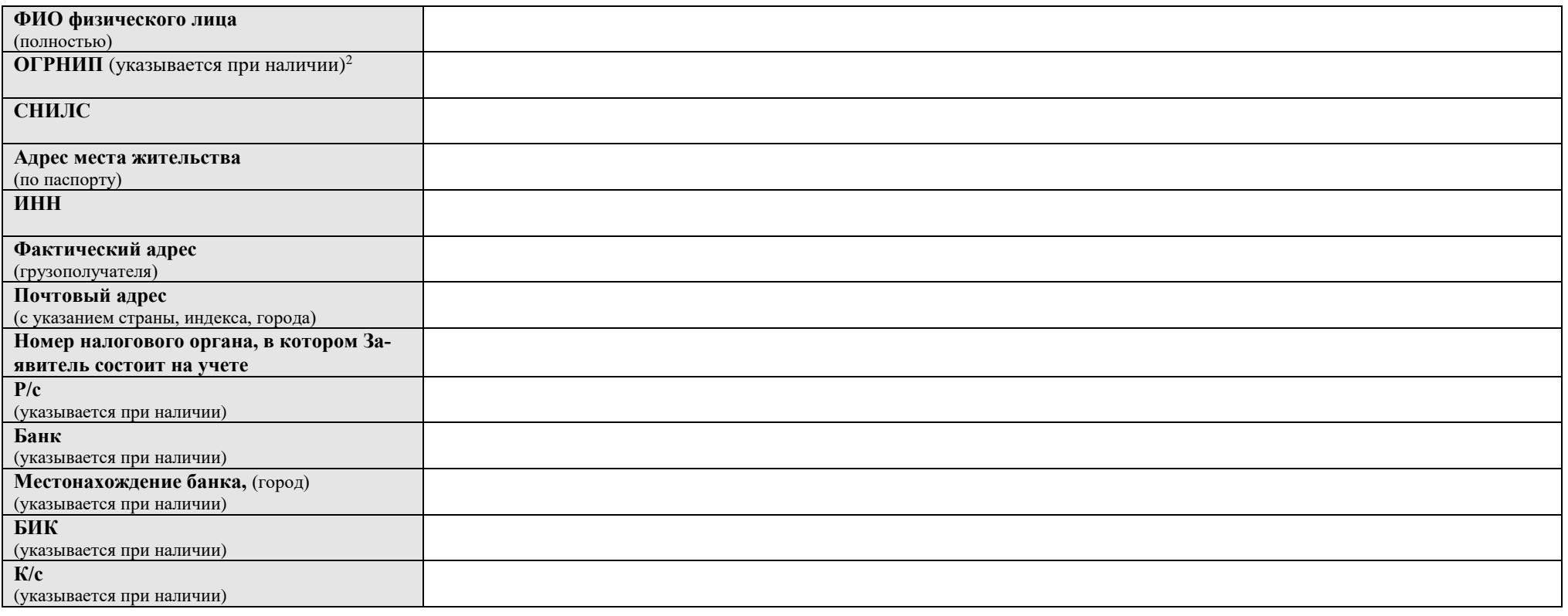

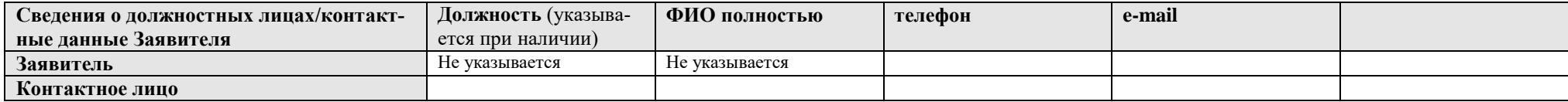

<sup>1</sup> в случае регистрации Заявителем других юридических/физических лиц, Заявителем предоставляются дополнительные сведения об этих лицах по форме, размещенной на сайте ООО «Такском» в Интернет по адресу [http://www.taxcom.ru](http://www.taxcom.ru/)

<sup>&</sup>lt;sup>2</sup> Не заполняется при подключении физического лица без статуса индивидуального предпринимателя

#### II. Услуги

## 1. Тарифный план<sup>3</sup>:

2. Параметры электронного документооборота в Системе ЭДО «Такском-Спринтер»<sup>4</sup>

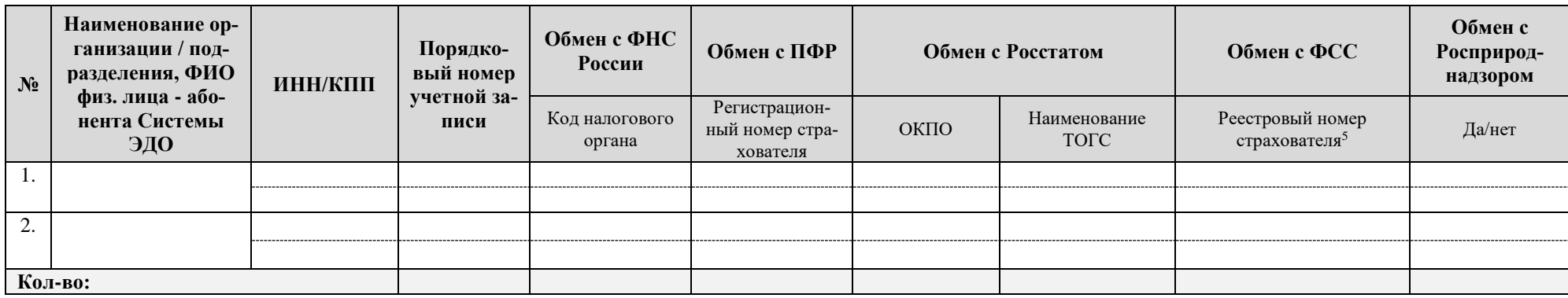

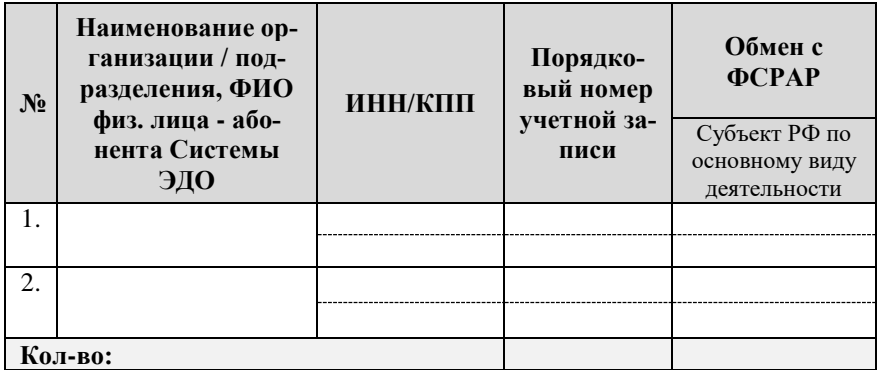

3. Услуги в Системе ЭДО «Такском-Спринтер» (состав и стоимость)

| N <sub>2</sub>                              | Услуги" и платежи          | Кол-во | Пена | <b>VMMa</b> |
|---------------------------------------------|----------------------------|--------|------|-------------|
|                                             | Разовый платеж             |        |      |             |
| . .                                         | регистрация учетной записи |        |      |             |
| Итого разовый платеж за услуги регистрации: |                            |        |      |             |

<sup>&</sup>lt;sup>3</sup> указывается наименование выбранного Заявителем Тарифного плана в соответствии с Тарифными планами ООО «Такском», размещенными на сайте ООО «Такском» в Интернет по адресу http://www.taxcom.ru и действующими на дату формирования Заявления

 $\overline{4}$ .<br>Указывается для каждого регистрируемого абонента Системы ЭДО, в том числе в случае регистрации обособленных подразделений

<sup>5</sup> в качестве реестрового номера страхователя физического лица указывается регистрационный номер страхователя, присвоенный исполнительным органом Фонда при регистрации страхователя

<sup>6</sup> указывается наименование заказанной услуги в соответствии с указанным в п.1 раздела II Тарифным планом, действующим на дату формирования Заявления

<sup>7</sup> указывается в соответствии с Тарифным планом или условиями проведения специально объявленных акций, действующими на дату формирования Заявления

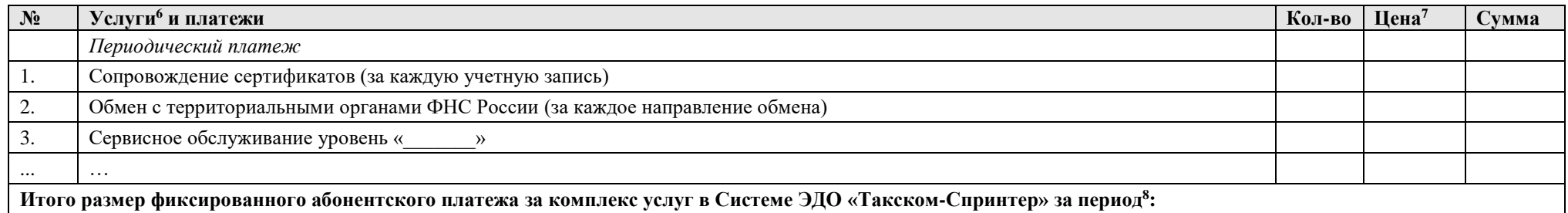

### 4. Дополнительная информация по услугам (п.3)

Уведомлен о том, что параметры Заявления, указанные в разделе II, соответствуют действующим на дату формирования Заявления Регламенту и Тарифным планам Оператора и могут измениться на дату регистрации Заявления в ООО «Такском».

Настоящим заявляю об акцепте действующего на дату регистрации Заявления «Регламента оказания услуг ООО «Такском» (далее - Регламент) в порядке, предусмотренном ст. 428 Гражданского Кодекса Российской Федерации.

Принимаю на себя обязательства следовать положениям указанного Регламента, включая условия, изложенные в приложениях к нему, которые мне разъяснены в полном объеме и имеют для меня обязательную силу.

от Заявителя:

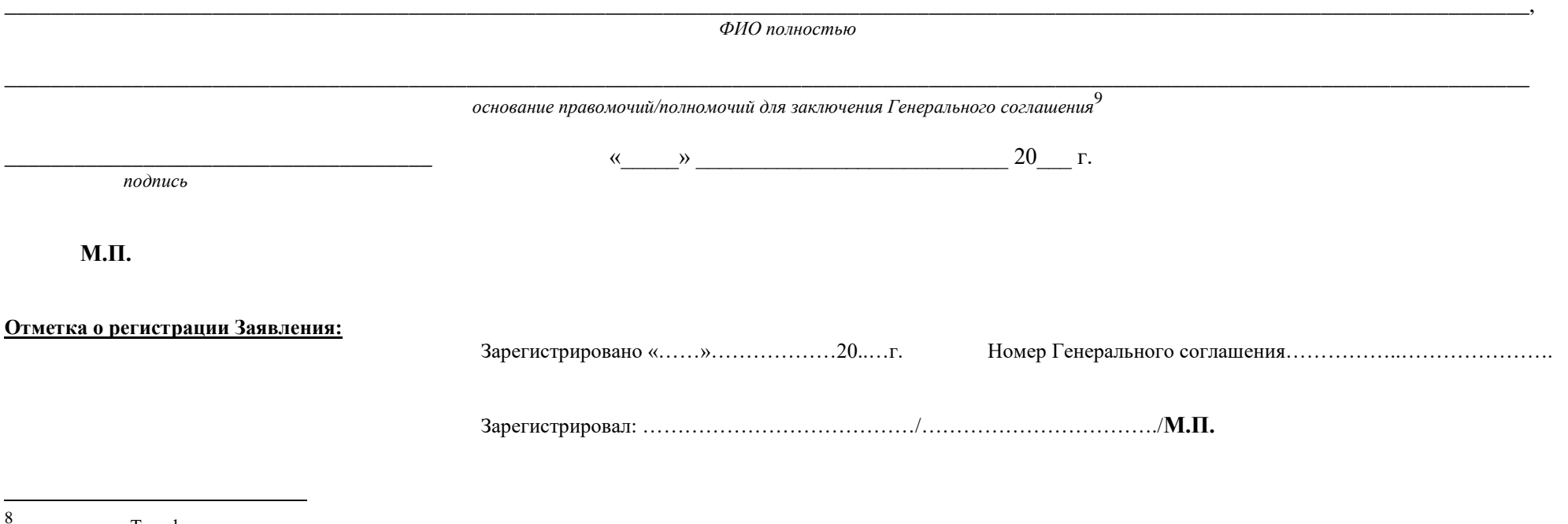

определяется Тарифным планом

<sup>9</sup> при подписании на основании Доверенности/Приказа, к Заявлению прилагается оригинал или заверенная (индивидуальным предпринимателем или нотариально) копия указанного документа